## **Slices & Multidimensional Lists (Q1)**

- Create a nested list >>>  $b = [[9,6],[4,5],[7,7]]$
- Get a slice  $\rightarrow \rightarrow x = b[:2]$
- Append to a row of x >>> x[1].append(10)

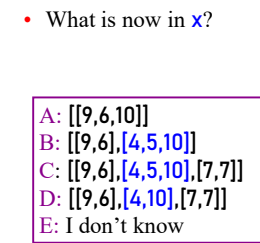

30

32

## **Slices & Multidimensional Lists (A1)**

- Create a nested list  $\rightarrow$  >  $\rightarrow$  b = [[9,6],[4,5],[7,7]]
- Get a slice  $\rightarrow \rightarrow x = b[:2]$
- Append to a row of x >>> x[1].append(10)

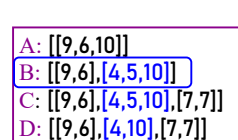

E: I don't know

31

33

• What is now in  $x$ ?

## **Slices & Multidimensional Lists (Q2)**

- Create a nested list  $\rightarrow \rightarrow b = [[9,6],[4,5],[7,7]]$
- Get a slice  $\rightarrow \rightarrow x = b[:2]$
- Append to a row of x >>> x[1].append(10)
- x now has nested list [[9, 6], [4, 5, 10]]

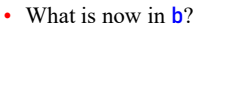

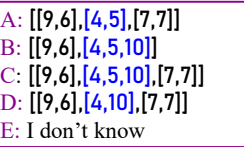

## **Slices & Multidimensional Lists (A2)**

- Create a nested list  $\rightarrow \rightarrow$  **b** = [[9,6],[4,5],[7,7]]
- Get a slice  $\rightarrow \rightarrow x = b[:2]$
- Append to a row of x >>> x[1].append(10)
- x now has nested list [[9, 6], [4, 5, 10]]

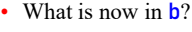

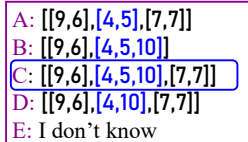